# ECE 531/598 – Advanced Operating Systems Lecture 5

Vince Weaver <https://web.eece.maine.edu/~vweaver> vincent.weaver@maine.edu

12 September 2023

#### Announcements

- $HW#2$  was posted
- $\bullet$  How is HW $\#2$  going? Don't wait until the last minute!
- Updates:
	- If you're running pi4, will need to put arm 64bit=0 in config.txt to force it to use kernel7l.img
	- Updated to a better (maybe) source of cross-compile tools. Seems to work MacOS, let me know if using Windows
- Apologize for some links being broken on website,

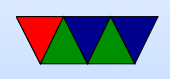

#### migration from ECE598 to ECE531.

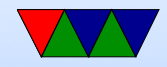

## HW#1 Review

- Put your name on the assignment!
- Short answers OK, but please explain things at least a little (more than a single word).
- Answers
	- Benefits of OS: HW abstraction. Multi-tasking?
	- Downsides of OS: Overhead, Timing, Nontransparency, Single point of failure
	- Why C?: Low-level, historical, faster
	- Why not C?: Security risk. Lack of features?, not

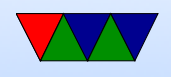

object oriented?

- Horizon (Switch), Illumos (Solaris), ERIKA, FreeBSD, Redox (Rust), Haiku (BeOS), VMS, vxworks (\$18k), TempleOS, Minix (intel chips)
- Class seems evenly split 4B/3B models so we'll work with that

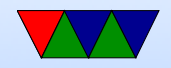

## Cross Compilers

- This is often the biggest hurdle
- If on x86 Linux laptop/desktop, ideally you can just install the cross-compile toolchain bundled with your distro
- MacOS using the binaries from the ARM site (see the homework handout) seem to work OK
- Haven't tested Windows, it's definitely possible, I just don't have a test system
- Can you use your Pi to develop and not cross-compile at

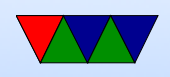

all? Yes if you have 2 SD cards to swap a USB SD-card reader. However it will be a lot card-swapping.

• Updating your PATH is an issue. Can get around this by just hardcoding the path in your Makefile CROSS variable as described in HW handout.

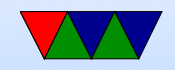

### Connecting to a Computer

• Blinky LEDs not enough.

Could have O/S communicate by Morse code on the LED (were patches for Linux to do this at one point) Or a PDP-11 or similar

- USB keyboard / HDMI display quite complex, thousands of lines of code
- Network/Bluetooth/wifi not any better
- What's the simple way to get data in/out?
- Serial ports

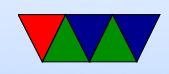

### Serial Port Background

- "Serial" meaning one-bit at a time
- Extremely easy to make and program
- Back in the day spent lot of your life configuring serial connections
- Still used a lot on embedded systems

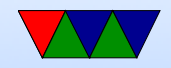

### Historical Serial Port Uses

- Hooking old machines together (Apple II to printer)
- Modems to connect to BBS or internet
- Programming network switches
- Computer mice
- Multiplayer-gaming
- Most uses now use USB instead (was to save on types of cables, we see how that ended up)

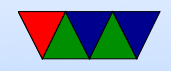

### Inline Modem Humor

- Escaping a serial connection (like with SW flow control)
- HAYES modem command set. ATDT, etc.
- $\bullet$  +++ \*pause\* ATH0
- Hayes patented the pause. What did everyone have to do?

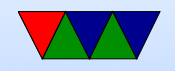

## Serial Port Programming Aside

- Programming a modern serial port at hardware level not so bad
- Programming from inside of Linux a huge pain ◦ Linux inherited old UNIX code for dealing with ttys ◦ ioctl/syscall interface to this is a pain, old legacy ◦ Designed to be overly flexible ◦ Just doing simple input/output to console runs into
	- this because it assumes every text console is a tty of some sort

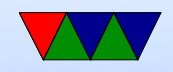

### Serial Port Basics

- RS-232 was traditional interface, but modern systems rarely implement it exactly
- Minimum TX, RX, Ground
- Older systems the serial ports were 9pin or 25pin (mostly same signals, just lots more grounds on 25pin)
- /dev/ttyS0, /dev/ttyS1 and similar (Linux)
- COM1, COM2, etc. Windows

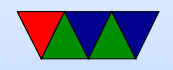

## Serial Signals

- TX,RX,GND (minimum)
- RTS,CTS (HW flow control, discuss this more later)
- DSR,DTR (Data set ready, data terminal ready, other flow control)
- DCD (data carrier detect modem there)
- RI (ring indicator)

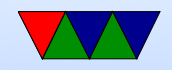

#### Historical Serial Cables

- If connecting DCE (data communication equipment) to DTE (data terminal equipment) use "straight through" cable
- If DTE to DTE (connecting two computers) need special loopback/null-modem cable that swaps RTS and CTS

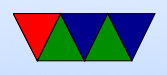

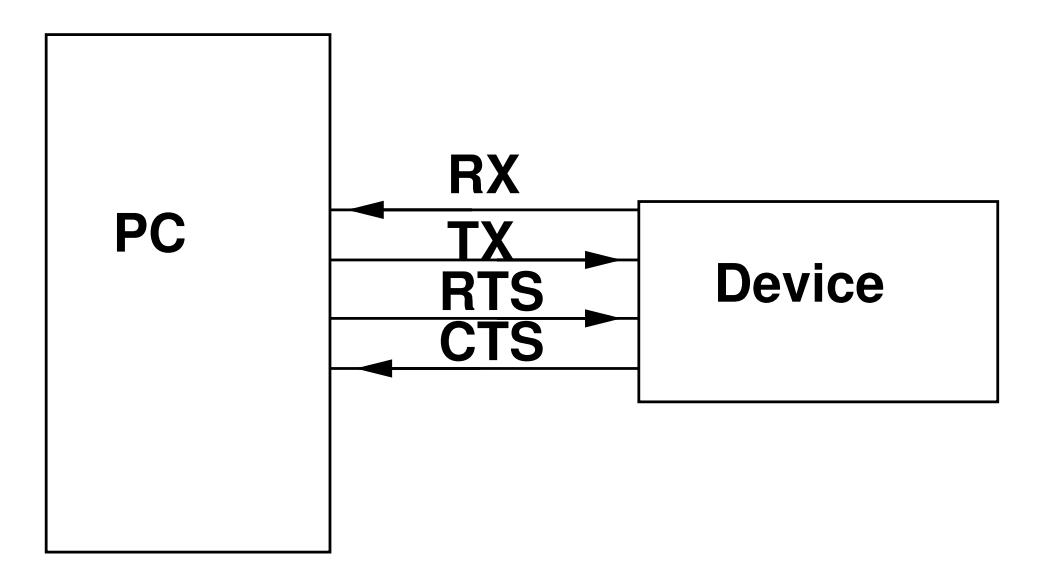

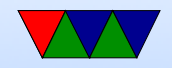

#### Serial on-the-wire

- $RS-232$ :  $+12V$  for 0,  $-12V$  for 1 (inverted on transmit/receive, regular on other pins)
- Often -15V to -3V or 15V to 3V Might work at -5V/5V
- Modern systems often don't have negative voltages Can instead use "TTL" 5V/0V which needs adapter to talk to "real" serial equipment
- Raspberry pi uses 3.3V/0V so be careful

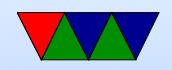

## Flow Control

- Ability to start/stop without losing bytes
- Often multiple levels of buffering. FIFO, buffer on device, buffer in OS.
- Hardware
	- Needs extra signal wires
	- RTS (Request to Send) and CTS (Clear to Send) Positive or negative, one to the other
- Software
	- ASCII DC3 (XOFF) (0x13) (control-s) stops

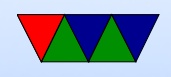

transmission

- ASCII DC1 (XON) (0x11) (control-q) restarts transmission
- Requires no extra wires
- What if sending binary data that contains those characters? Must escape those.

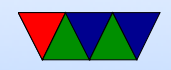

## Transmitting a Byte

- TX Held -12V when idle (1)
- Jumps to 12V for start bit (0)
- Bits transmitted. Low bit first. Stays at 12V if 0, -12 if 1
- Parity (simple error detection)
	- (even, odd, stick, or none)
	- Odd, then parity bit is included that makes the number of 1s (including parity) odd.
	- Even, then parity bit included that makes number of

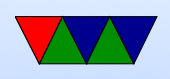

#### 1s even

- $\circ$  Stick parity (mark  $=$  always 1, space  $=$  always 0) ◦ None, save a bit and just don't include
- Then down to  $-12V$  for stop bit(s)
- Since no clock, no way to tell difference between consecutive bits of same value.
	- Both ends need to agree to speed before setting up connection.
	- Starts a counter based on agreed speed and starts counting at the start bit, samples values from there.

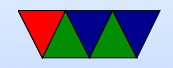

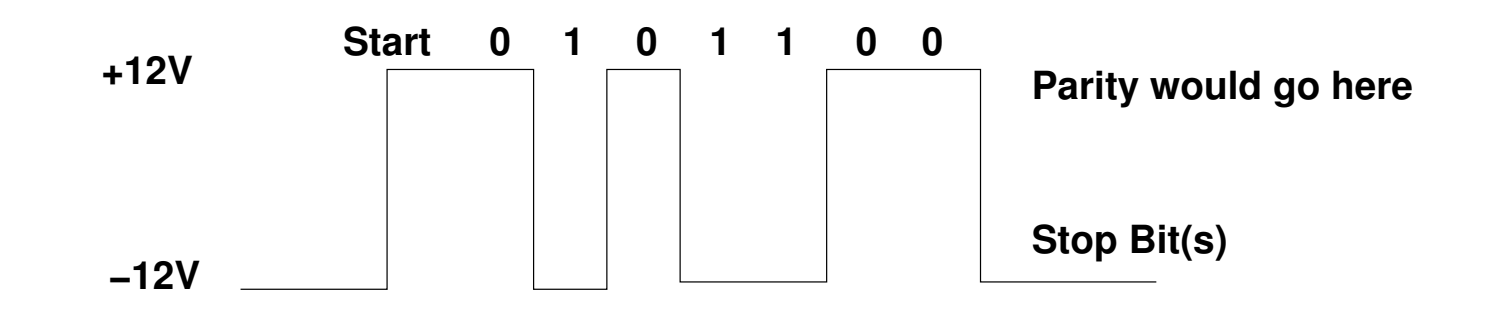

#### Value sent is 001 1010

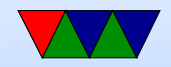

# Speed (flow rate)

- Most common speed in 9600 8N1
	- $\circ$  9600  $=$  bits per second (sometimes called baud even though that's more complicated)
	- $\circ$  8  $=$  bits to transmit
	- $\circ$  N  $=$  no parity
	- $\circ$  1 = 1 stop bit
- 115200 is also popular, is traditionally the top speed supported by serial
- Many modern can go much faster, even up to 4MBps.

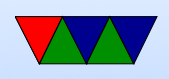

Cables often not up to it as standard did not specify twisted pair

• Common speeds 1 (115.2k), 2 (57.6k), 3 (38.4k), 6 (19.2k), 12 (9.6k), 24 (4.8k), 48 (2.4k), 96 (1.2k) 300, 110 (war games acoustic coupler)

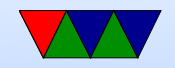

### Serial Hardware: UART

- Universal Asynchronous Receiver Transmitter
- Convert parallel value to serial
- Asynchronous. Why? No clock signal wire.

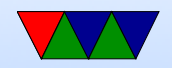

## UART FIFO

- Internal First-in-First-Out structures
- 1 byte (older) to 16 bytes
- Can generate Interrupt. Have to handle in time or else data lost
- Why timeout? Send 1-byte typing, stall if not 15 more.
- Why FIFOs small? flow control. A byte saying to stall sent, if large FIFO a long time before it actually gets received
- Interrupts: when FIFO reaches a certain size, or if there's

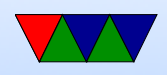

a delay. (so if someone typing slowly at the keyboard) also when transmit FIFO empty

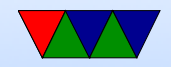

### Terminal Programs

- To communicate over a serial port you need a program that talks to the port and send/receives bytes
- <learn.adafruit.com/adafruits-raspberry-pi-lesson-5-using-a-console-cable/test-and-configure>
- putty is a decent one for Windows
- I use minicom for Linux. A bit of a pain. Have to install it (not by default?) Control-A Control-Z for help. Has similar keybindings to an old DOS program Telix that I used for years.
- "screen" on MacOS and also Linux

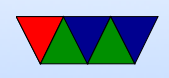

#### sudo screen /dev/ttyUSB0 115200

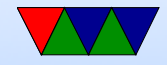

## File Transfer

- Need special protocols to send binary data, especially if using software flow control and need to escape some characters
- On remote connection (inside terminal) start a receiving program that listens, gets the filename and contents, and writes out
- On local end you tell your terminal program to send the data
- Common methods

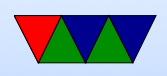

- Plain ASCII
- Kermit
- Zmodem/Xmodem/Ymodem/etc
- On Linux use sz / rz to send things via Zmodem

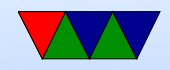

### USB Serial Converters

- Modern machines often don't have serial ports
- Instead you can use USB to Serial converters
- PL2303 / FTDI chips used in these
- Often counterfeited, in the news for that recently (and how the companies tried to kill the counterfeits)
- Takes serial in, presents as a serial port to the OS. ttyUSB0 on Linux, COM something really high on windows

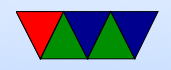